# **Printing Instructions**

### **Comment Card Image Files:**

The survey form is available in a two-page PDF format that can be opened and printed using the Adobe Acrobat® Reader®. It is important to customize the image files as per instructions below before printing them.

# **Instructions for Customizing Image Files:**

1) On the AGENCY DISCLOSURE STATEMENT page, "Responses should be directed to:" your project. The default address is USACE – IWR because an address is required to obtain the OMB approval. "USACE – IWR, 7701 Telegraph RD, Alexandria VA 22315" should be replaced by your project name and project address as per instructions below.

#### Declaración de Revelación de la Agencia

OMB Control #:0710-0019, Exp: 02/28/2023

El esfuerzo estimado para proveer información del público,0710-0019, es de un promedio de 5 minutos por respuesta, incluyendo el tiempo para revisar las instrucciones, buscar datos existentes, encuentro y matenimiento de datos necesarios y completar y revisar la recolección de información. Envie sus comentarios sobre este esfuerzo o cualquier otro aspecto de esta colección de información, incluyendo sugerencias para reducir el esfuerzo al Department of Defense, Washington Headquarters Services a whs.mc-alex.esd.mbx.dd-dod-information-collections@mail.mil. Los participantes deben saber que a pesar de cualquier otra provisión de ley, nadie sera sujeto a penalidad alguna por no cumplir con una colección de información si no aparece un número actualmente válido de control de OMB.

# Por Favor, No Responda a la Dirección Indicada Arriba

Las respuestas deben ser dirigidas a

Natural Resources Support Program
USACE - IWR - Casey Building
7701 Telegraph RD
Alexandria VA 22315

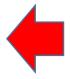

Replace with your Project Name Address City, State, ZIP Code 2) Please type in "Recreation Area" (or "Visitor Center") name and "Project" name. You may select the survey protocol, and type in the date.

| Tarjeta de Com Del Visitan US Army Corps of Engineers  Ayúdenos por favor a servirle mejor en visitas futuras a: Área recreativa:                                                                                                    | Day-Use Solicited Solicited Self-Service                                                                                                    |
|----------------------------------------------------------------------------------------------------|----------------------------------------------------------------------------------------------------|
| Las visitas previas a ésta área recreativa:  1. ¿Esta es su primera visita a ésta área recreativa?  (Escoja una) □ Sí □ No  2. ¿Si no, cuántas veces ha visitado usted esta área en los últimos 12 meses? (Escriba el número)                                                                  | El uso de las facilidades de parque en ésta área:  ¿Utilizó usted alguna de las siguientes facilidades durante su visita?  (Marque todas las que apliquen)  □ Permanecer por la noche en la □ Uso de baños, regaderas área de acampamiento (ó duchas)  □ Uso de la playa para nadar □ Uso de senderos recreativos |
| ¿Cómo aprendió Ud. de esta área de recreo?  (Marque todas las que apliquen)  □ Familia/amigos □ Mapa/folleto □ www.corpslakes.us □ www.recreation.gov □ www.reserveamerica.com □ Otro citio del web □ Carteles de la                                                                           | ☐ Uso de la área de meriendas ☐ Uso de la facilidades de la marina ☐ Uso de la rampa para botes ☐ Otro ☐ ☐ ☐ ☐ ☐ ☐ ☐ ☐ ☐ ☐ ☐ ☐ ☐ ☐ ☐ ☐ ☐ ☐ ☐                                                                                                    |
| □ Otro sitio del web □ Carteles de la carretera/camino □ Información/empleos de □ Información/empleos de los negocios locales Hoteles locales □ Periódicos/Revistas □ Clases/programas de la escuela □ Centro de visitantes/Cámara de comercio                                                 | Código Postal de su domicilio:                                                                                                    |
| Las tarifas de visitantes: (Escoja una)  1. ¿Utilizó usted un pase anual ó un pase de descuento de Edad Dorada ó Incapacitado para compensar los honorarios cobrados en esta área?  □ Sí □ No □ No Aplica  2. ¿Pagó usted un honorario por entrar ó utilizar esta área?  □ Sí □ No □ No Seguro |                                                                                                    |

## **Recommended Paper:**

Each comment card will require one 8-½ by 11-in. sheet of paper or card stock. Card stock is recommended because it gives a professional look to the printed comment card, and its rigidity makes it more convenient for the ranger to administer and the visitor to fill out. Card stock is readily available at office supply and department stores.

- o **Size:** 8-½ by 11-in.
- o Weight: 90-to-110 lb card stock (standard printer paper is typically 20-lb wt)
- Color: Readability may vary with the background color of the card stock.
   Ivory or cream-colored card stock provides excellent contrast against the black text, making it easy to read.

## **Printing Procedure:**

- o Open the customized comment card image file using Adobe Acrobat® Reader®.
- o Load  $8-\frac{1}{2}$  by 11-in. card stock into the printer supply tray.
- OMB survey notice. Print this page on one side of the card stock. *TIP*: The survey form is formatted to print to within ¼ inch of the edge of the card stock. When printing, ensure that the "Page Scaling" option is set to "none". Choosing any other value will cause the document to be reformatted for printing. This may result in a less desirable printed form.
- Remove the printed card stock, flip it end-for-end (top to bottom) and reinsert into printer supply tray.
- o Then print the second page of the PDF file, then check to ensure that the two sides are oriented correctly relative to each other.

**TIP:** Test print both sides of one card to ensure that the front and back sides of the card are correctly oriented relative to each other as pictured below. To confirm, fold the card in half so that the survey side is hidden from view inside the fold. Orient so the thank you message is visible and readable. You should now be able to open the card so that the survey is readable without having to rotate the card 180°.

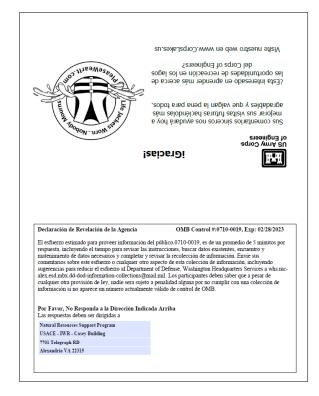

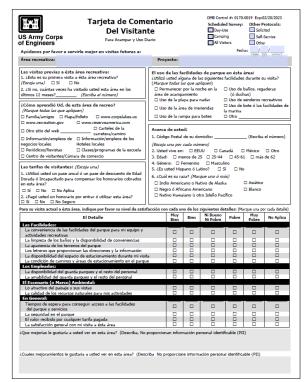